## 利害関係者からの依頼書(承認申請書)の注意事項

- ①.ダウンロードフォルダについて
	- フォルダ内には下記のとおり、3種類のファイルが保存されている。
	- 1.【●削除禁止.xlam】

各依頼書のアドインファイルです。必ず依頼書を作成する PC に保存してください。

- 2.【利害関係者からの講師派遣又は会合への出席依頼書.xlsm】 講師派遣又は会合への出席依頼をする際に使用ください。
- 3.【利害関係者からの執筆又は監修等の委嘱依頼書.xlsm】 上記以外の執筆又は監修等の委嘱依頼をする際に使用ください。
- ②.依頼書作成時について

各依頼書ファイルを開くと、セキュリティの警告メッセージが表示されますので、「コンテンツの有効 化」のクリックをお願いします。

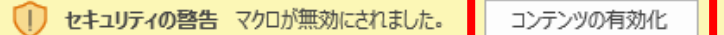

- ③.依頼書ファイルの仕様について
	- 1. 入力項目以外のセルを保護してます。
	- 2. 各依頼書は、ファイル内でシートごとコピーし利用可能です。